# **Peltihamsteri-sovellusprojekti**

**Mari Kasanen Leevi Liimatainen Marina Mustonen Juhani Sundell Arttu Ylä-Sahra**

# **Vaatimusmäärittely**

**Versio 0.6.0 Julkinen 22.5.2019**

**Jyväskylän yliopisto Informaatioteknologian tiedekunta**

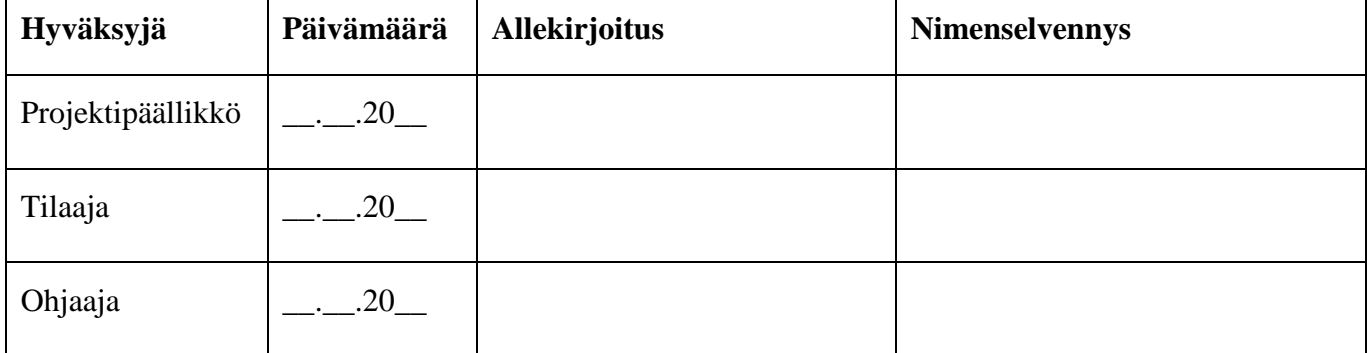

### **Muutoshistoria**

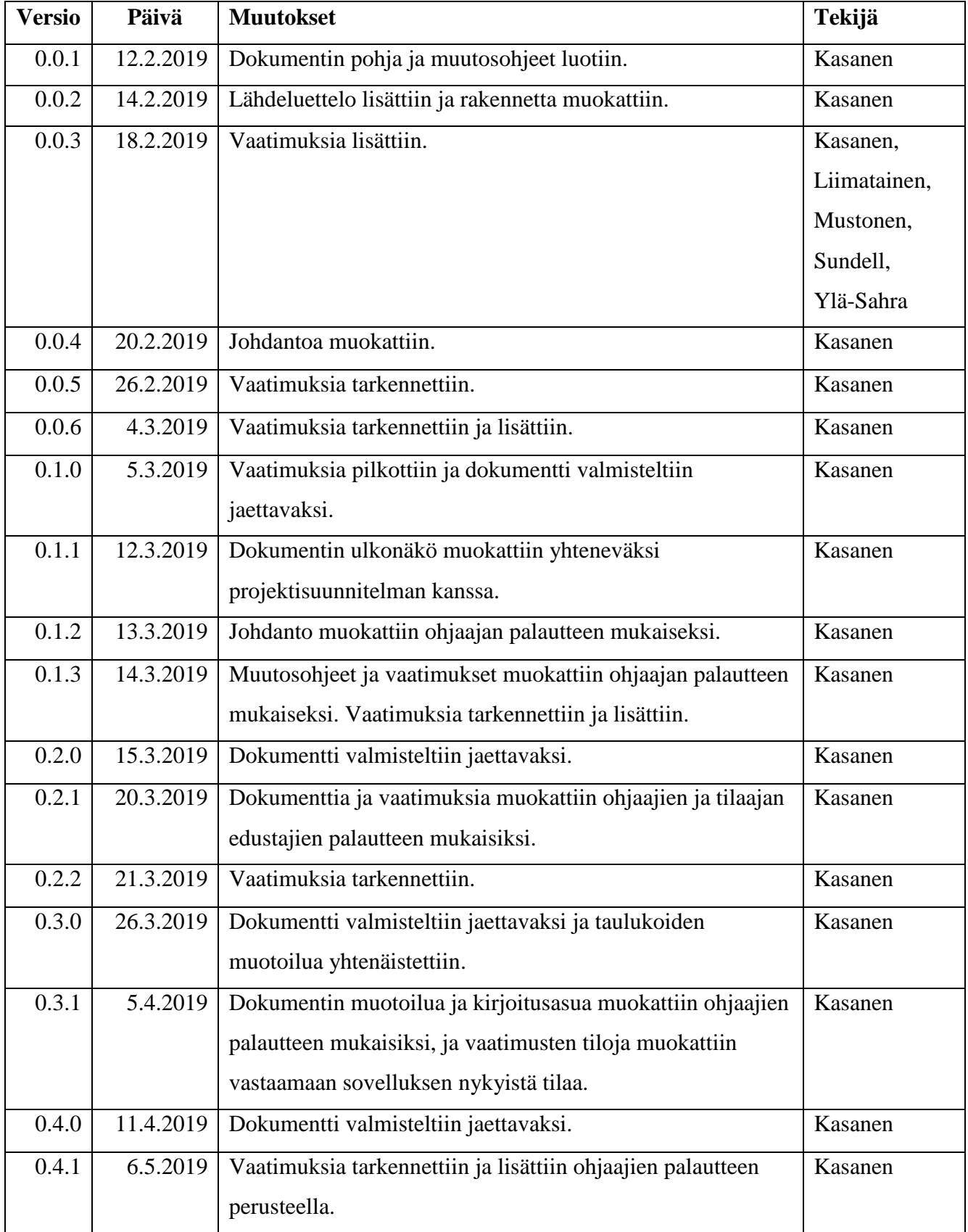

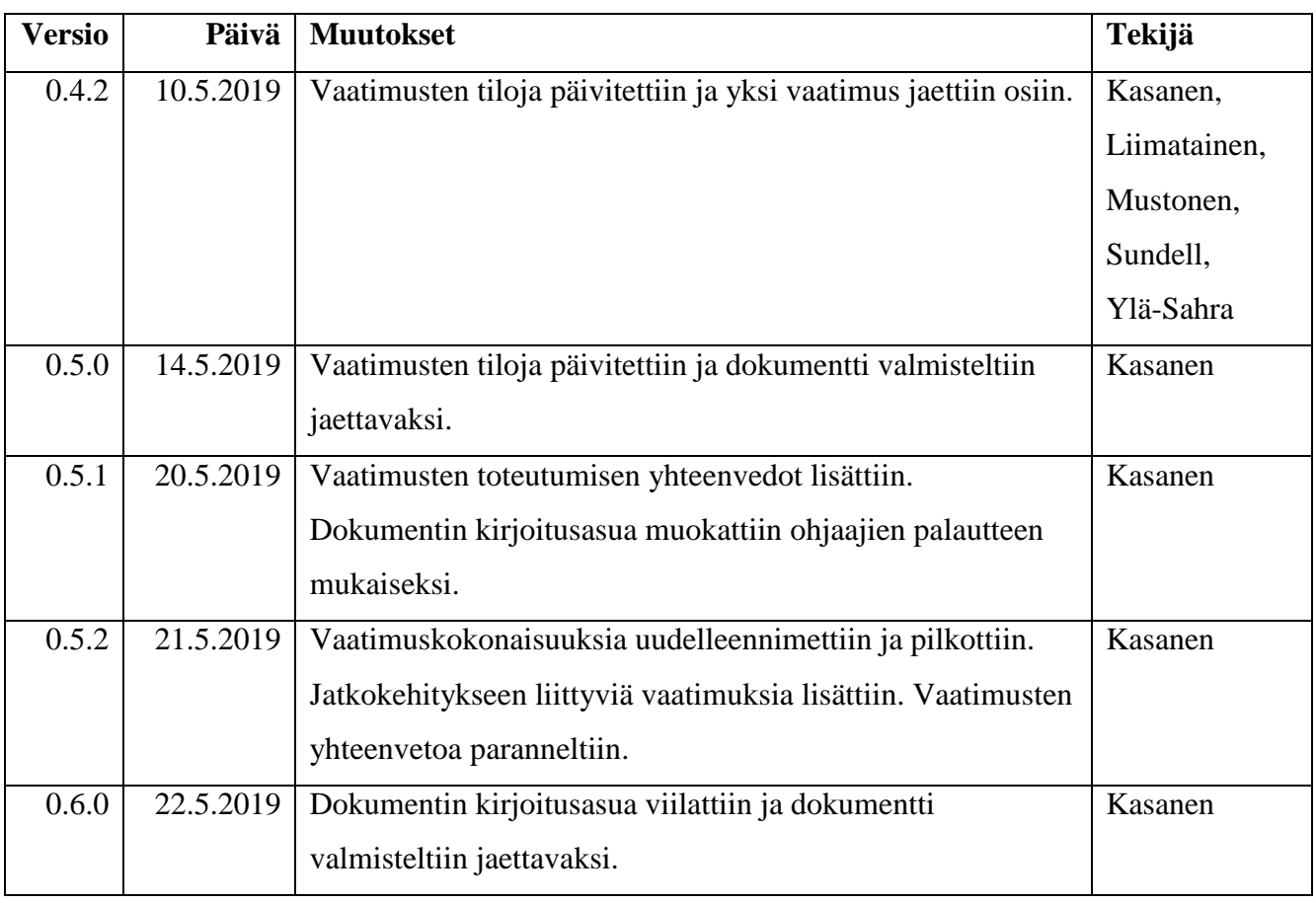

### **Sisältö**

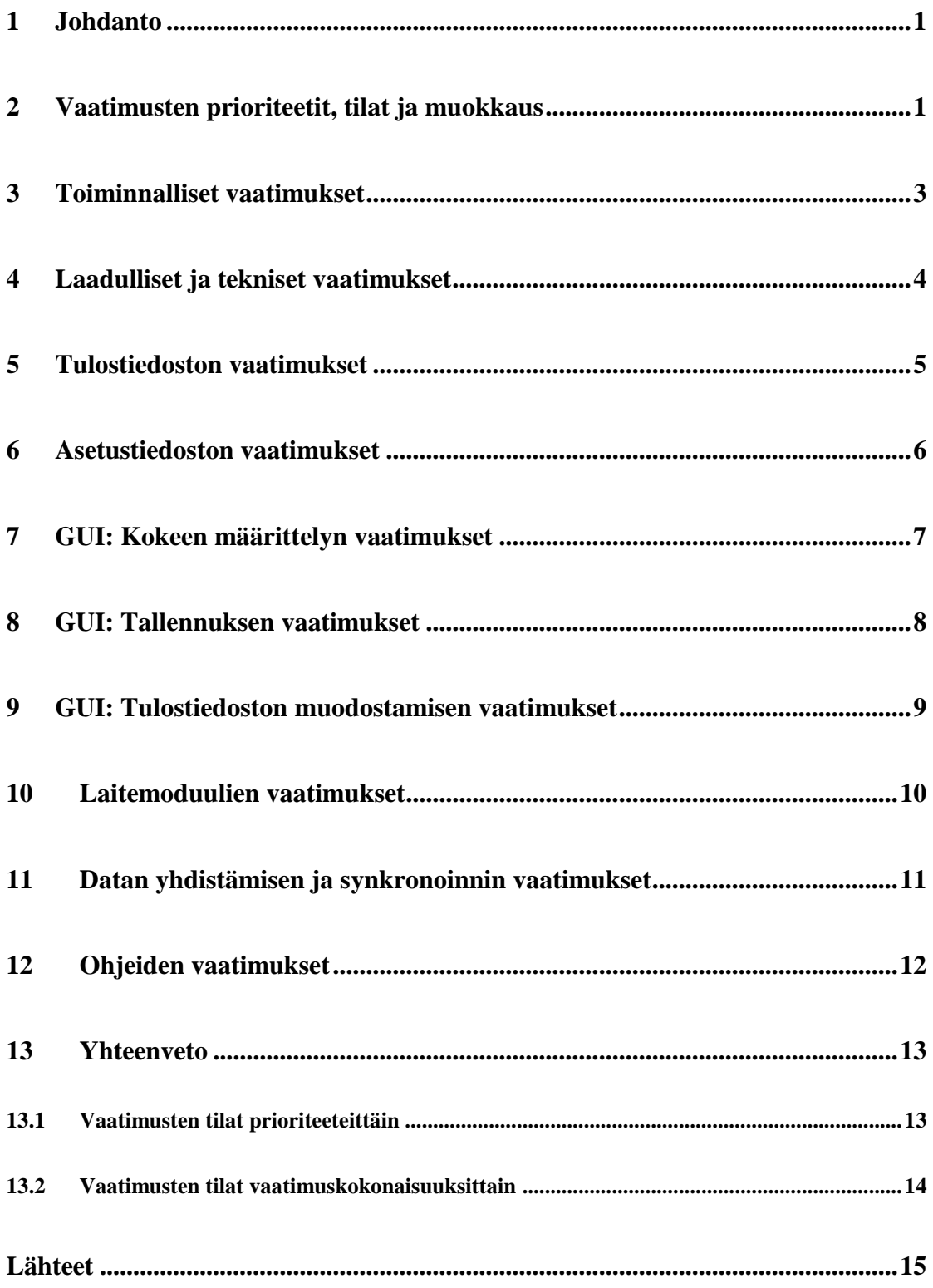

#### **1 Johdanto**

Peltihamsteri-projekti kehitti sovelluksen Jyväskylän yliopiston ajosimulaatiolaboratorion käyttöön kevään 2019 aikana. Laboratorion ensisijaisia käyttäjiä tällä hetkellä ovat IT-tiedekuntaan kuuluvat kognitiotieteilijät.

Projektin taustoja ja tavoitteita kuvattiin projektisuunnitelmassa (Mustonen, 2019). Siinä kuvattiin myös projektin ja kohdealueen termistö, jota tässä dokumentissa käytetään.

#### **2 Vaatimusten prioriteetit, tilat ja muokkaus**

Sovelluksen vaatimusten priorisoinnissa käytetään seuraavia luokkia (Santanen, 2017):

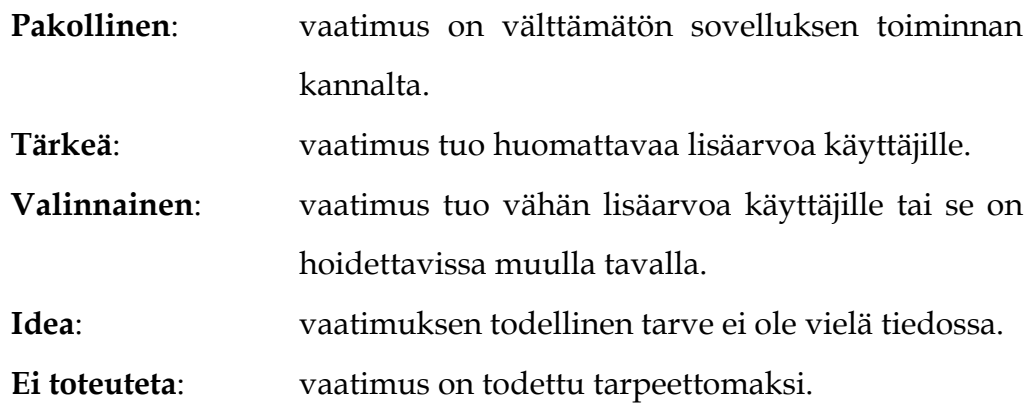

Vaatimuksen toteutumiselle asetetaan myös tila, joka voi olla jokin seuraavista (Santanen, 2017):

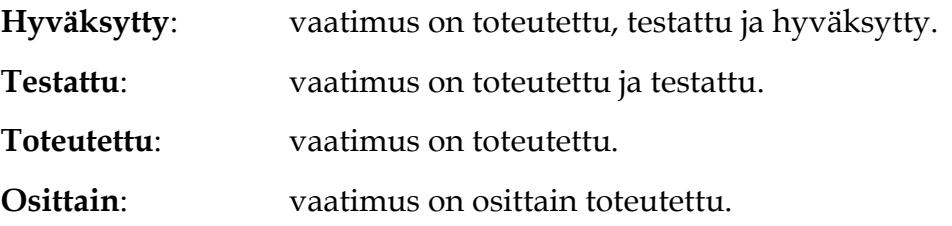

**Toteuttamatta**: vaatimuksen toteutusta ei ole aloitettu.

Vaatimusten muokkaamisessa noudatetaan seuraavia käytänteitä:

- o Ennen vaatimuksen lisäystä lisääjän tulee kertoa uudesta vaatimuksesta muille projektiryhmän jäsenille ja saada näin lisäykselle hyväksyntä.
- o Vaatimus lisätään sille sopivan vaatimuskokonaisuuden alle, se numeroidaan yksilöivällä numerolla (esimerkiksi 2.2), ja sille asetetaan kuvaava prioriteetti ja tila ylläolevien listausten mukaisesti.
- o Jos vaatimus huomataan tarpeettomaksi, sitä **ei poisteta**, vaan sen prioriteetti vaihdetaan prioriteetiksi *Ei toteuteta*.

### **3 Toiminnalliset vaatimukset**

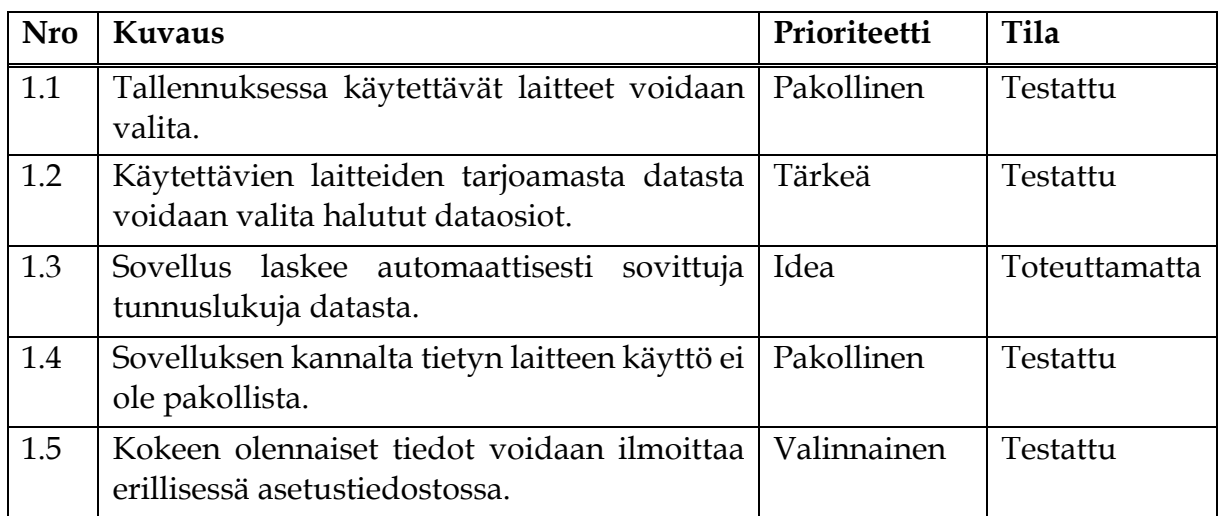

# **4 Laadulliset ja tekniset vaatimukset**

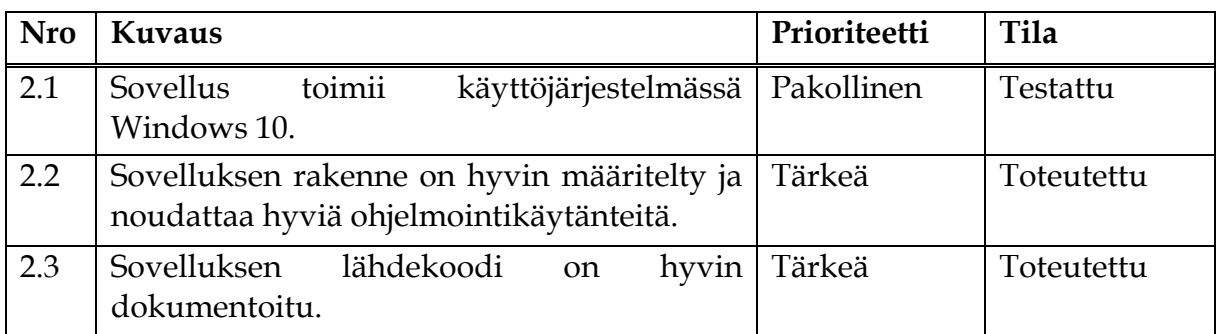

### **5 Tulostiedoston vaatimukset**

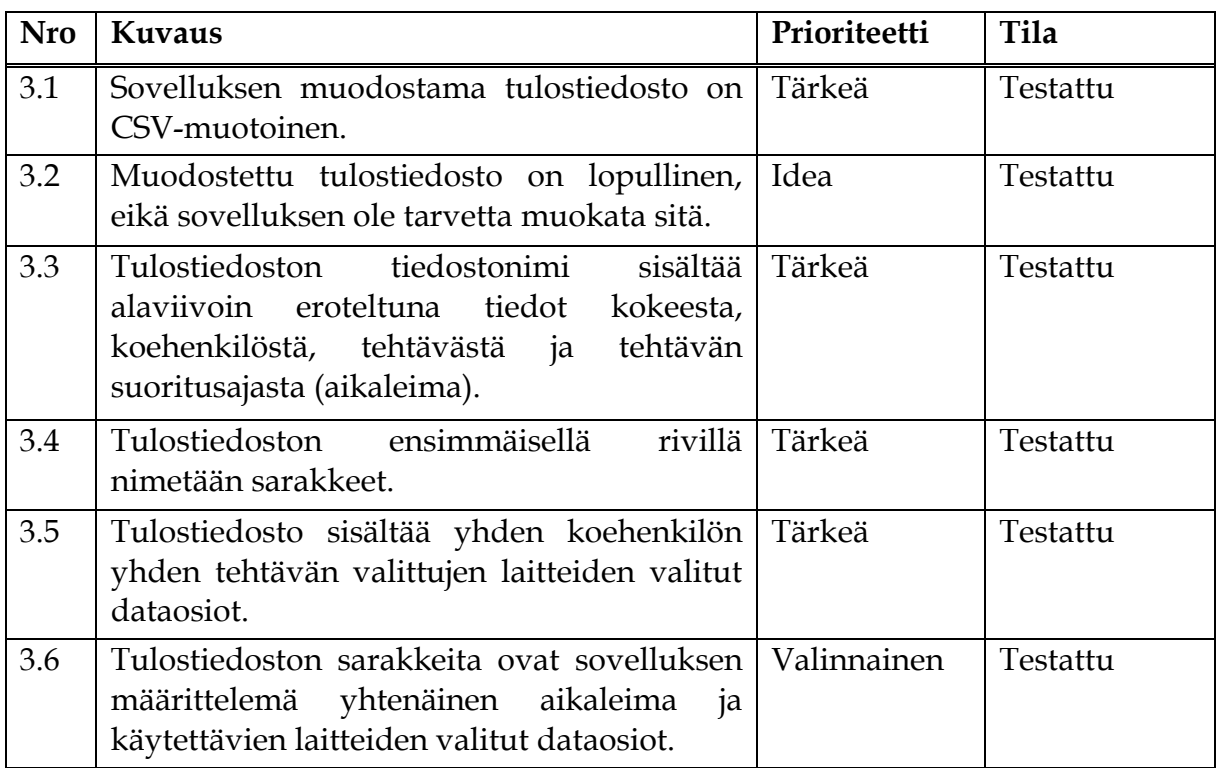

### **6 Asetustiedoston vaatimukset**

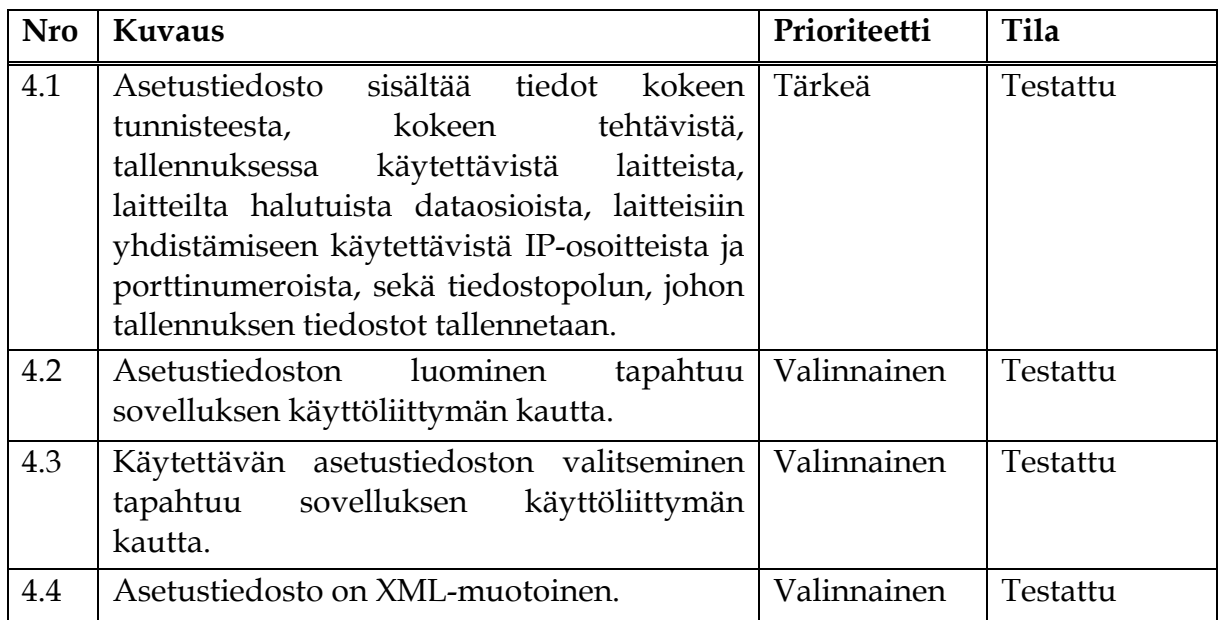

# **7 GUI: Kokeen määrittelyn vaatimukset**

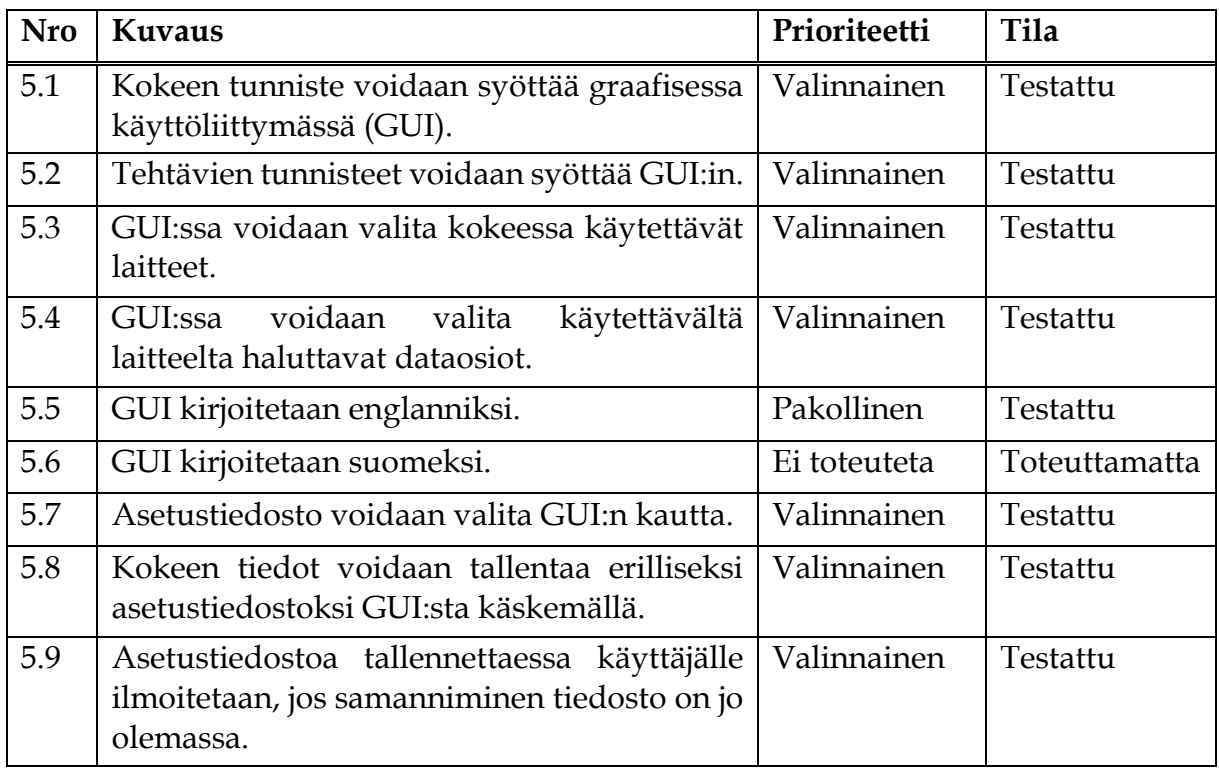

## **8 GUI: Tallennuksen vaatimukset**

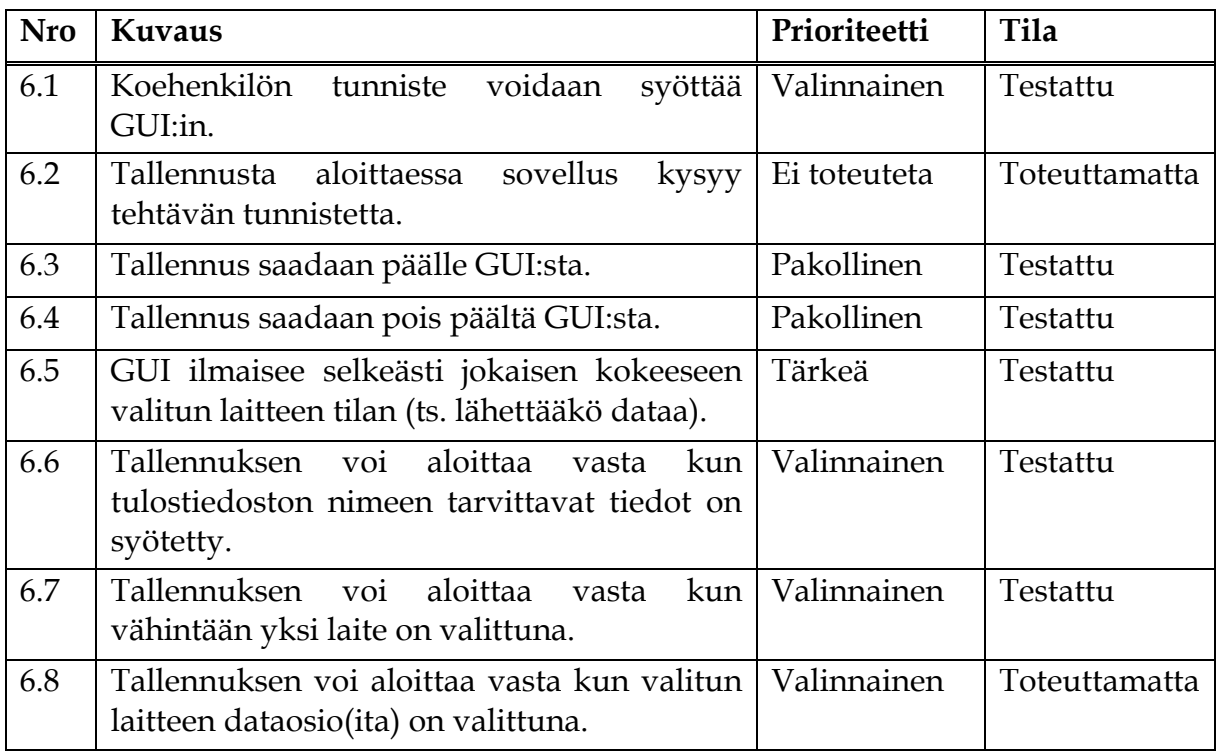

### **9 GUI: Tulostiedoston muodostamisen vaatimukset**

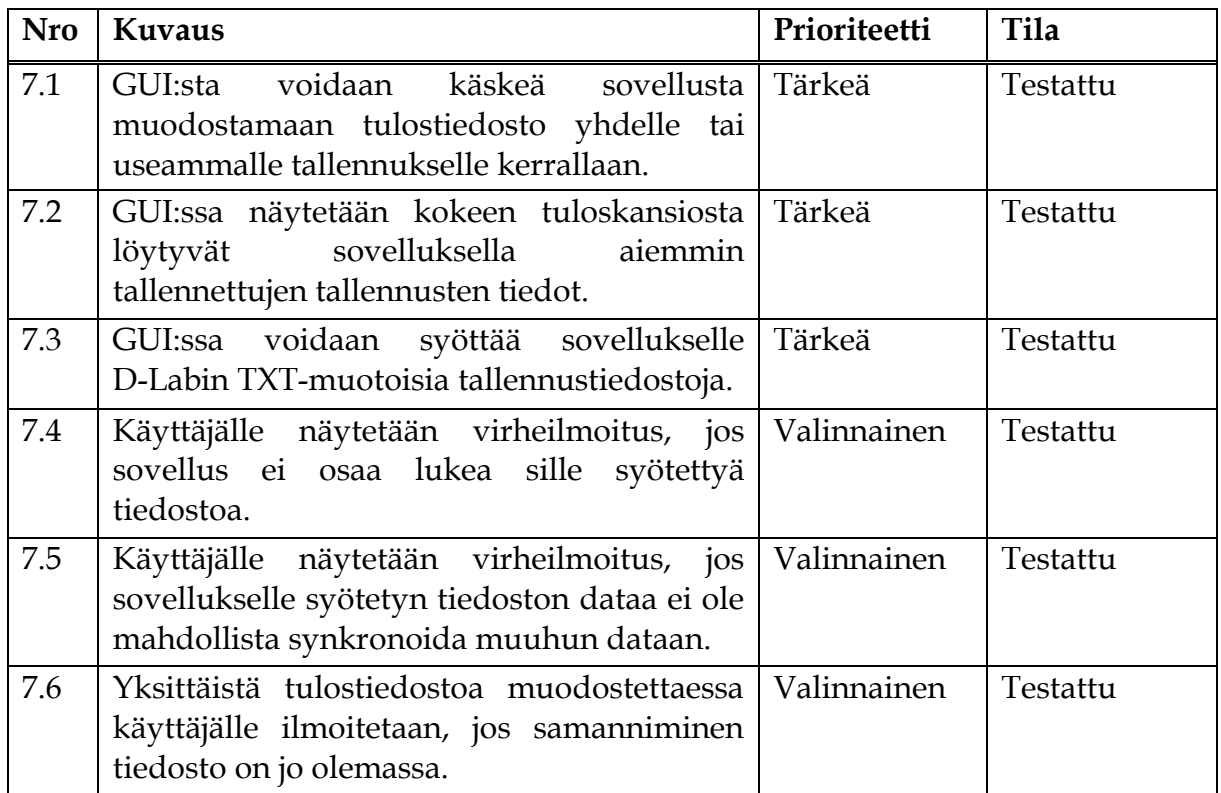

### **10 Laitemoduulien vaatimukset**

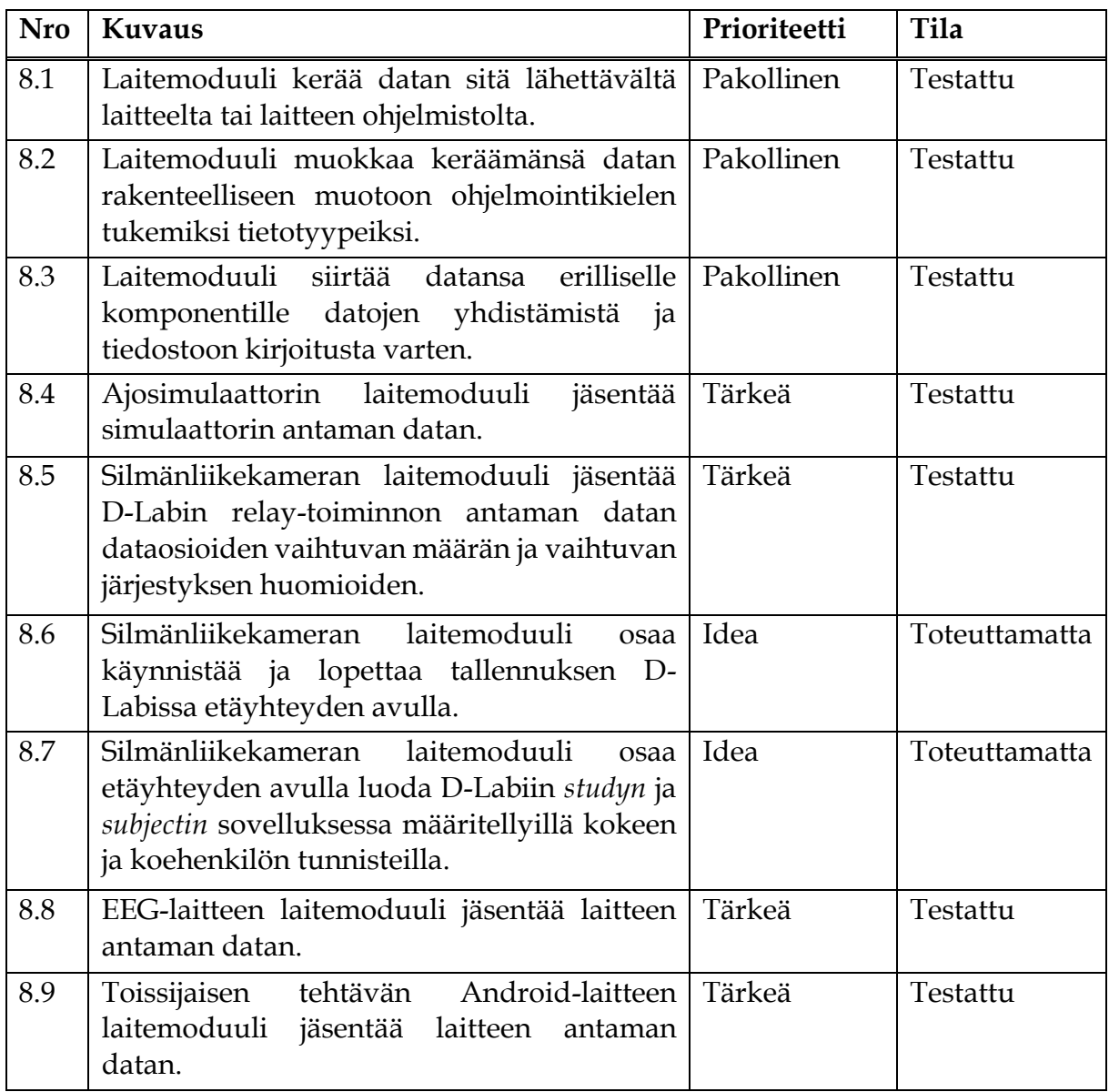

# **11 Datan yhdistämisen ja synkronoinnin vaatimukset**

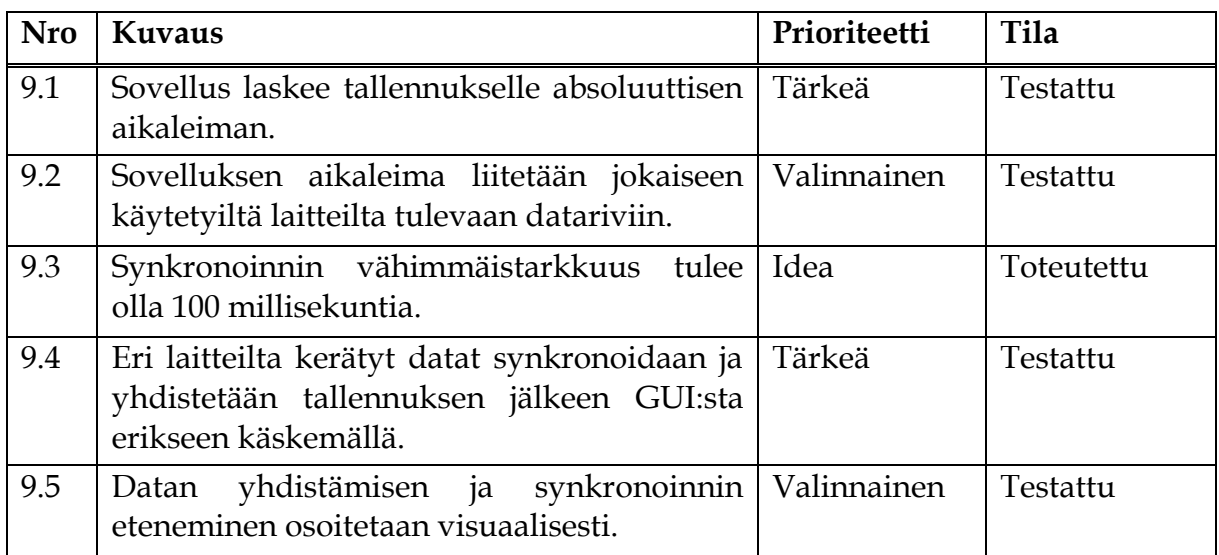

# **12 Ohjeiden vaatimukset**

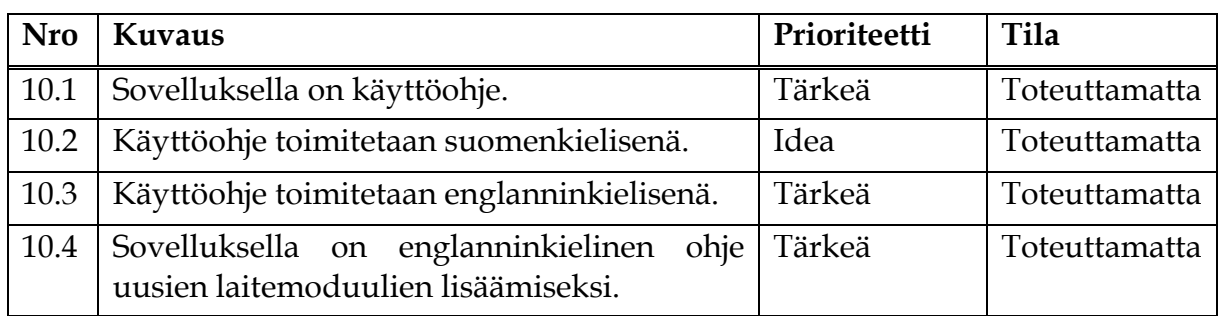

#### **13 Yhteenveto**

Luvussa kuvataan sovelluksen vaatimusten tiloja kahdesta näkökulmasta: prioriteeteittäin ja vaatimuskokonaisuuksittain.

#### **13.1 Vaatimusten tilat prioriteeteittäin**

Sovelluksen vaatimusten tilojen määrät prioriteeteittäin kuvataan seuraavassa taulukossa:

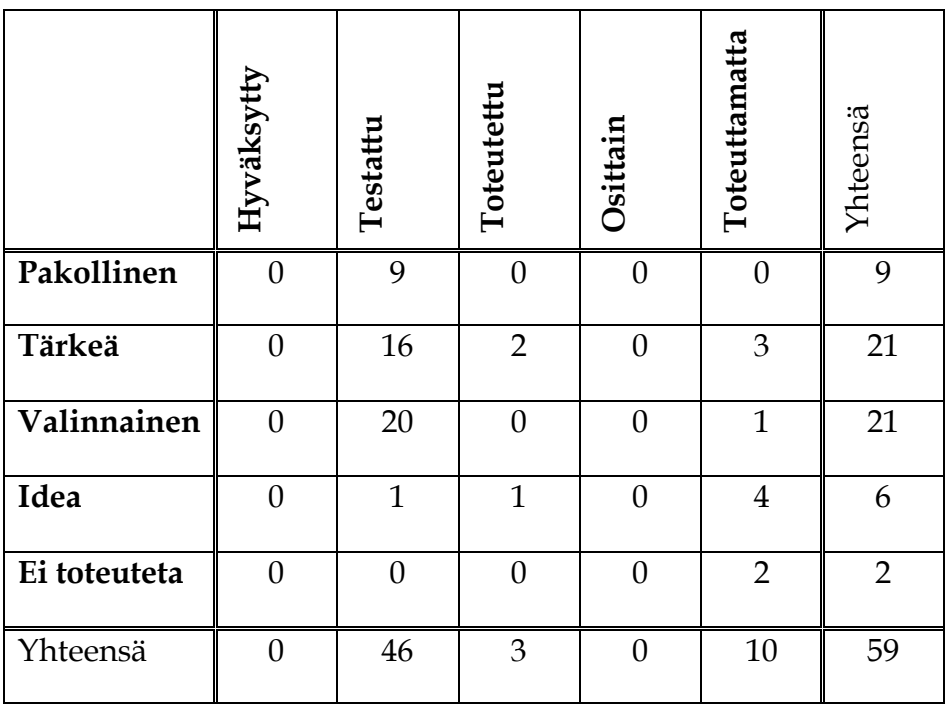

#### **13.2 Vaatimusten tilat vaatimuskokonaisuuksittain**

Sovelluksen vaatimusten tilojen määrät vaatimuskokonaisuuksittain kuvataan seuraavassa taulukossa:

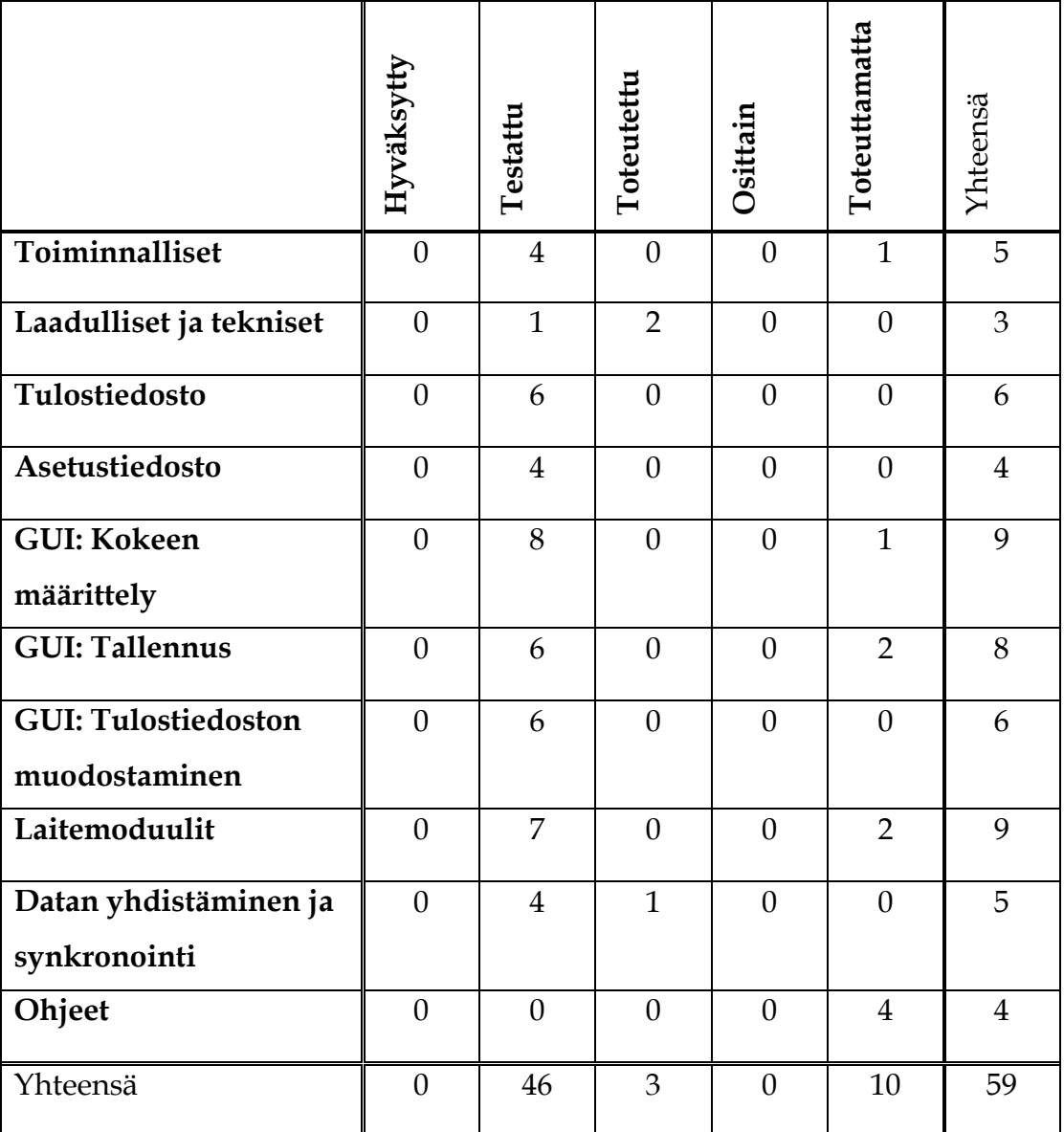

#### **Lähteet**

- Mustonen, M. (4.4.2019). Peltihamsteri-projekti, Projektisuunnitelma. Jyväskylän yliopisto, informaatioteknologian tiedekunta.
- Santanen, J.-P. (16.2.2017). Tarvekartoitus ja vaatimusten analyysi. Jyväskylän yliopisto, informaatioteknologian tiedekunta. Noudettu osoitteesta http://www.mit.jyu.fi/palvelut/sovellusprojektit/ luennot/TarvekartoitusVaatimustenAnalyysi2s.pdf .